# **A peer-reviewed version of this preprint was published in PeerJ on 25 November 2015.**

[View the peer-reviewed version](https://doi.org/10.7717/peerj-cs.36) (peerj.com/articles/cs-36), which is the preferred citable publication unless you specifically need to cite this preprint.

Fachada N, Lopes VV, Martins RC, Rosa AC. (2015) Towards a standard model for research in agent-based modeling and simulation. PeerJ Computer Science 1:e36 <https://doi.org/10.7717/peerj-cs.36>

# **Towards a standard model for research in agent-based modeling and simulation**

Nuno Fachada, Vitor V Lopes, Rui C Martins, Agostinho C Rosa

Agent-based modeling (ABM) is a bottom-up modeling approach, where each entity of the system being modeled is uniquely represented as an independent decision-making agent. ABMs are very sensitive to implementation details. Thus, it is very easy to inadvertently introduce changes which modify model dynamics. Such problems usually arise due to the lack of transparency in model descriptions, which constrains how models are assessed, implemented and replicated. In this paper, we present PPHPC, a model which aims to serve as a standard in agent based modeling research, namely, but not limited to, conceptual model specification, statistical analysis of simulation output, model comparison and parallelization studies. This paper focuses on the first two aspects (conceptual model specification and statistical analysis of simulation output), also providing a canonical implementation of PPHPC. The paper serves as a complete reference to the presented model, and can be used as a tutorial for simulation practitioners who wish to improve the way they communicate their ABMs.

# <sup>1</sup> **Towards a standard model for research in** <sup>2</sup> **agent-based modeling and simulation**

**Nuno Fachada**<sup>1</sup> **, Vitor V. Lopes**<sup>2</sup> **, Rui C. Martins**<sup>3</sup> **, and Agostinho C. Rosa**<sup>4</sup> 3

1,4 <sup>4</sup> **Institute for Systems and Robotics, LARSyS, Instituto Superior Tecnico, ´**

- <sup>5</sup> **Universidade de Lisboa, Lisboa, Portugal**
- $6^{-2}$ Universidad de las Fuerzas Armadas-ESPE, Sangolquí, Ecuador
- 3 <sup>7</sup> **Life and Health Sciences Research Institute, School of Health Sciences, University of**
- <sup>8</sup> **Minho, Braga, Portugal**

# <sup>9</sup> **ABSTRACT**

10

Agent-based modeling (ABM) is a bottom-up modeling approach, where each entity of the system being modeled is uniquely represented as an independent decision-making agent. ABMs are very sensitive to implementation details. Thus, it is very easy to inadvertently introduce changes which modify model dynamics. Such problems usually arise due to the lack of transparency in model descriptions, which constrains how models are assessed, implemented and replicated. In this paper, we present PPHPC, a model which aims to serve as a standard in agent based modeling research, namely, but not limited to, conceptual model specification, statistical analysis of simulation output, model comparison and parallelization studies. This paper focuses on the first two aspects (conceptual model specification and statistical analysis of simulation output), also providing a canonical implementation of PPHPC. The paper serves as a complete reference to the presented model, and can be used as a tutorial for simulation practitioners who wish to improve the way they communicate their ABMs.

<sup>11</sup> Keywords: agent-based modeling, standard model, statistical analysis of simulation output, ODD

# <sup>12</sup> **INTRODUCTION**

 Agent-based modeling (ABM) is a bottom-up modeling approach, where each entity of the system being modeled is uniquely represented as an independent decision-making agent. When prompted to act, each agent analyzes its current situation (e.g. what resources are available, what other agents are in the neighborhood), and acts appropriately, based on a set of rules. These rules express knowledge or theories about the respective low-level components. The global behavior of the system is the result from the simple, self-organized local relationships between the agents (Fachada, 2008). As such, ABM is a useful tool in simulating and exploring systems that can be modeled in terms of interactions between individual entities, e.g., biological cell cultures, ants foraging for food or military units in a battlefield (Macal and North, 2008). In practice, ABM can be considered a variation of discrete-event simulation, since state changes occur at specific points in time (Law, 2015). Spatial agent-based models (SABMs) are a subset of ABMs in which a spatial topology defines how

 agents interact (Shook et al., 2013). For example, an agent may be limited to interact with agents located within a specific radius, or may only move to a near physical or geographical location (Macal and North, 2010). SABMs have been extensively used to study a range of phenomena in the biological and social sciences (Isaac, 2011; Shook et al., 2013).

<sup>28</sup> ABMs are very sensitive to implementation details: the impact that seemingly unimportant aspects <sup>29</sup> such as data structures, algorithms, discrete time representation, floating point arithmetic or order of events <sup>30</sup> can have on results is tremendous (Wilensky and Rand, 2007; Merlone et al., 2008). As such, it is very <sup>31</sup> easy to inadvertently introduce changes which will alter model dynamics. These type of issues usually <sup>32</sup> derive from a lack of transparency in model descriptions, which constrains how models are assessed and <sup>33</sup> implemented (Müller et al., 2014). Conceptual models should be well specified and adequately described <sup>34</sup> in order to be properly implemented and replicated (Edmonds and Hales, 2003; Wilensky and Rand,

<sup>35</sup> 2007).

 The ODD protocol (Overview, Design concepts, Details) is currently one of the most widely used <sup>37</sup> templates for making model descriptions more understandable and complete, providing a comprehensive checklist that covers virtually all the key features that can define a model (Grimm et al., 2010). It allows modelers to communicate their models using a natural language description within a prescriptive and hierarchical structure, aiding in model design and fostering in-depth model comprehension (Müller et al., 2014). It is the recommended approach for documenting models in the CoMSES Net Computational Model Library (Rollins et al., 2014). However, Müller et al. (2014) argue that no single model description standard can completely and throughly characterize a model by itself, suggesting that besides a structured natural language description such as ODD, the availability of a model's source code should be part of a minimum standard for model communication. Furthermore, the ODD protocol does not deal with models from a results or simulation output perspective, which means that an additional section for statistical analysis of results is often required. In practice, however, the situation is very different. While many

 ABMs have been published and simulation output analysis is a widely discussed subject matter (Sargent, 1976; Kelton, 1997; Law, 2007; Nakayama, 2008; Law, 2015), comprehensive inquiries concerning the

output of ABM simulations are hard to find in the scientific literature.

 In this paper, we present PPHPC (Predator-Prey for High-Performance Computing), a conceptual model which captures important characteristics of SABMs, such as agent movement and local agent interactions. It aims to serve as a standard in agent based modeling research, and was designed with several goals in mind:

 1. Provide a basis for a tutorial on complete model specification and thorough simulation output analysis.

2. Investigate statistical comparison strategies for model replication (Fachada et al., 2015a).

 3. Compare different implementations from a performance point of view, using different frameworks, programming languages, hardware and/or parallelization strategies, while maintaining statistical equivalence among implementations (Fachada et al., 2015b).

<sup>61</sup> 4. Test the influence of different pseudo-random number generators (PRNGs) on the statistical accuracy of simulation output.

 This paper aims to fulfill the first of these goals, and is organized as follows. First, in 'Background', we review several paradigmatic ABMs, as well as model description and analysis. Next, the 'Methodology' section is divided into five subsections, in which we: a) formalize the conceptual model using the ODD protocol; b) describe the canonical PPHPC realization implemented with the NetLogo ABM toolkit (Wilensky, 1999); c) discuss how to select output focal measures; d) explain how to collect and prepare data for statistical analysis; and, e) propose how to analyze focal measures from a statistical point-of-view. In 'Results', statistical analysis of output of the NetLogo implementation is performed. A discussion on how these results can be utilized in additional investigations is undertaken in 'Discussion'. 'Conclusions' provides a global outline of what was accomplished in this paper.

# **BACKGROUND**

 Several ABMs have been used for the purpose of modeling tutorials and/or model analysis and replication. Probably, the most well known standard ABM is the "StupidModel", which consists of a series of 16 pseudo-models of increasing complexity, ranging from simple moving agents to a full predator-prey-like model. It was developed by Railsback et al. (2005) as a teaching tool and template for real applications, as it includes a set of features commonly used in ABMs of real systems. It has been used to address a number of questions, including the comparison of ABM platforms (Railsback et al., 2006; Lytinen and Railsback, 2012), model parallelization (Lysenko and D'Souza, 2008; Tang and Wang, 2009), analysis of toolkit feasibility (Standish, 2008) and/or creating models as compositions of micro-behaviors (Kahn, 81 2007). The "StupidModel" series has been criticized for having some atypical elements and ambiguities (Lytinen and Railsback, 2012), reasons which lead Isaac (2011) to propose a reformulation to address these and other issues. However, its multiple versions and user-interface/visualization goals limit the 84 series appeal as a pure computational model for the goals described in the introduction. <sup>85</sup> Other paradigmatic models which have been recurrently used, studied and replicated include Sug-

arscape (Epstein and Axtell, 1996; Axtell et al., 1996; Bigbee et al., 2007; D'Souza et al., 2007; Lysenko

 and D'Souza, 2008), Heatbugs (Wilensky, 2004; Sallach and Mellarkod, 2005; Goldsby and Pancerella, 2013), Boids (Reynolds, 1987, 2006; Goldsby and Pancerella, 2013) and several interpretations of prototypical predator-prey models (Smith, 1991; Hiebeler, 1994; Wilensky, 1997; Tatara et al., 2006; Ottino-Loffler et al., 2007; Ginovart, 2014). Nonetheless, there is a lack of formalization and in-depth sta- tistical analysis of simulation output in most of these implementations, often leading to model assessment and replication difficulties (Edmonds and Hales, 2003; Wilensky and Rand, 2007). This might not come as a surprise, as most models are not implemented with replication in mind.

94 Many models are not adequately analyzed with respect to their output data, often due to improper design of simulation experiments. Consequently, authors of such models can be at risk of making incorrect inferences about the system being studied (Law, 2007). A number of papers and books have been published concerning the challenges, pitfalls and opportunities of using simulation models and adequately analyzing simulation output data. In one of the earliest articles on the subject, Sargent (1976) demonstrates how to obtain point estimates and confidence intervals for steady state means of simulation output data using a number of different methodologies. Later, Law (1983) presented a state-of-the-art survey on statistical analyses for simulation output data, addressing issues such as start-up bias and determination of estimator accuracy. This survey was updated several times over the years, e.g. (Law, 2007), where Law discusses the duration of transient periods before steady state settles, as well as the number of replications required for achieving a specific level of estimator confidence. In (Kelton, 1997), the author describes methods to help design the runs for simulation models and interpreting their output using statistical methods, also dealing with related problems such as model comparison, variance reduction or sensitivity estimation. A comprehensive exposition of these and other important topics of simulation research is presented in the several editions of "Simulation Modeling and Analysis" by Law and Kelton, and its latest edition (Law, 2015) is used as a starting point for the analysis described in 'Methodology' and conducted in 'Results'.

## **METHODOLOGY**

#### **Overview, design concepts and details of PPHPC**

Here we describe the PPHPC model using the ODD protocol (Grimm et al., 2010). Time-dependent state

variables are represented with uppercase letters, while constant state variables and parameters are denoted

115 by lowercase letters. The  $U(a,b)$  expression equates to a random integer within the closed interval  $[a,b]$ taken from the uniform distribution.

#### *Purpose*

 The purpose of PPHPC is to serve as a standard model for studying and evaluating SABM implementation strategies. It is a realization of a predator-prey dynamic system, and captures important characteristics of SABMs, such as agent movement and local agent interactions. The model can be implemented using substantially different approaches that ensure statistically equivalent qualitative results. Implementations may differ in aspects such as the selected system architecture, choice of programming language and/or agent-based modeling framework, parallelization strategy, random number generator, and so forth. By comparing distinct PPHPC implementations, valuable insights can be obtained on the computational and algorithmical design of SABMs in general.

#### *Entities, state variables, scales*

 The PPHPC model is composed of three entity classes: *agents*, *grid cells* and *environment*. Each of these entity classes is defined by a set of state variables, as shown in Table 1. All state variables explicitly assume integer values to avoid issues with the handling of floating-point arithmetic on different programming languages and/or processor architectures.

 The *t* state variable defines the *agent* type, either *s* (*sheep*, i.e. prey) or *w* (*wolf*, i.e. predator). The only behavioral difference between the two types is in the feeding pattern: while prey consume passive cell-bound food, predators consume prey. Other than that, prey and predators may have different values for other state variables, as denoted by the superscripts *s* and *w*. Agents have an energy state variable,  $F_3$  *E*, which increases by  $g^s$  or  $g^w$  when feeding, decreases by  $I^s$  or  $I^w$  when moving, and decreases by half 136 when reproducing. When energy reaches zero, the agent is removed from the simulation. Agents with the result of *r*<sub>p</sub> or  $r_T^w$  may reproduce with probability given by  $r_P^s$  or  $r_P^w$ . The grid position state variables, *X* and *Y*, indicate which cell the agent is located in. There is no conceptual limit on the number of agents that can exist during the course of a simulation run.

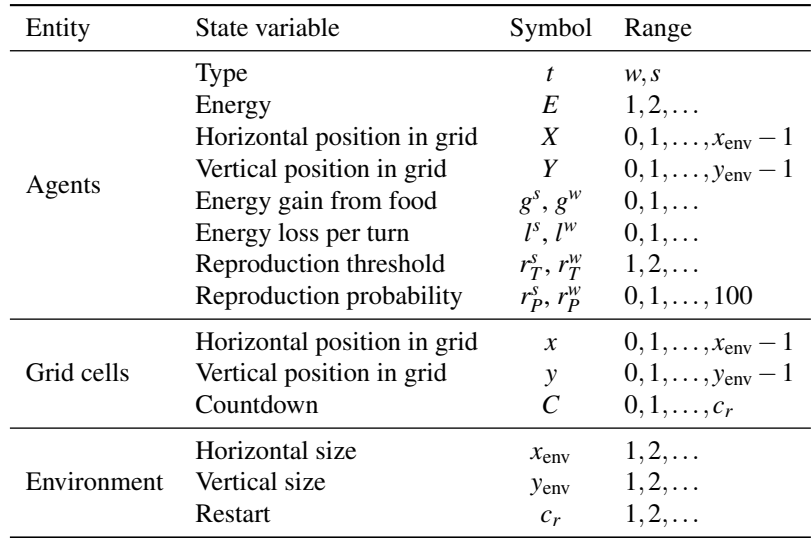

**Table 1.** Model state variables by entity. Where applicable, the *s* and *w* designations correspond to prey (*sheep*) and predator (*wolf*) agent types, respectively.

 Instances of the *grid cell* entity class can be thought of the place or neighborhood where agents act, namely where they try to feed and reproduce. Agents can only interact with other agents and resources 142 located in the same grid cell. Grid cells have a fixed grid position,  $(x, y)$ , and contain only one resource, cell-bound food (*grass*), which can be consumed by prey, and is represented by the countdown state variable *C*. The *C* state variable specifies the number of iterations left for the cell-bound food to become as available. Food becomes available when  $C = 0$ , and when a prey consumes it, *C* is set to  $c_r$ .

<sup>146</sup> The set of all grid cells forms the *environment* entity, a toroidal square grid where the simulation takes place. The environment is defined by its size,  $(x_{env}, y_{env})$ , and by the restart parameter,  $c_r$ .

148 Spatial extent is represented by the aforementioned square grid, of size  $(x_{env}, y_{env})$ , where  $x_{env}$  and *y*env are positive integers. Temporal extent is represented by a positive integer *m*, which represents the number of discrete simulation steps or iterations. Spatial and temporal scales are merely virtual, i.e. they do not represent any real measure.

#### <sup>152</sup> *Process overview and scheduling*

<sup>153</sup> Algorithm 1 describes the simulation schedule and its associated processes. Execution starts with an <sup>154</sup> initialization process, Init(), where a predetermined number of agents are randomly placed in the <sup>155</sup> simulation environment. Cell-bound food is also initialized at this stage.

 After initialization, and to get the simulation state at iteration zero, outputs are gathered by the GetStats() process. The scheduler then enters the main simulation loop, where each iteration is sub-divided into four steps: 1) agent movement ; 2) food growth in grid cells ; 3) agent actions ; and, 4) gathering of simulation outputs.

<sup>160</sup> State variables are asynchronously updated, i.e. they are assigned a new value as soon as this value is <sup>161</sup> calculated by a process (e.g. when an agent gains energy by feeding).

#### <sup>162</sup> *Design concepts*

 **Basic principles** The general concepts of this model are based on well studied predator-prey dynamics, initially through analytical approaches (Lotka, 1925; Volterra, 1926), and later using agent-based models (Smith, 1991). However, PPHPC is designed so that it can be correctly implemented using diverse computational approaches. Realizations of this model can provide valuable information on how to better implement SABMs on different computing architectures, namely parallel ones. In particular, they may shown the impact of different parallelization strategies on simulation performance.

<sup>169</sup> **Emergence** The model is characterized by oscillations in the population of both prey and predator, <sup>170</sup> as well as in the available quantity of cell-bound food. Typically, a peak of predator population occurs

<sup>171</sup> slightly after a peak in prey population size, while quantity of cell-bound food is approximately in "phase

Algorithm 1 Main simulation algorithm. for loops can be processed in *any order* or in *random order*. In terms of expected dynamic behavior, the former means the order is not relevant, while the latter specifies loop iterations should be explicitly shuffled.

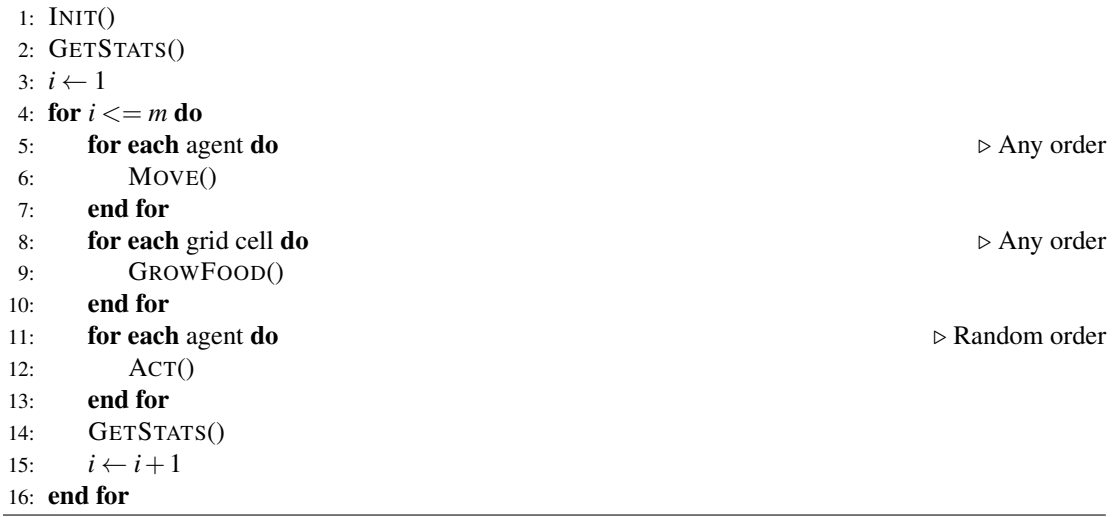

<sup>172</sup> opposition" with the prey's population size.

<sup>173</sup> **Sensing** Agents can sense the presence of food in the grid cell in which they are currently located. This <sup>174</sup> means different thing for prey and predators. Prey agents can read the local grid cell *C* state variable,

<sup>175</sup> which if zero, means there is food available. Predator agents can determine the presence of prey agents.

<sup>176</sup> **Interaction** Agents interact with sources of food present in the grid cell they are located in.

<sup>177</sup> **Stochasticity** The following processes are random: a) initialization of specific state variables ; b) agent <sup>178</sup> movement ; c) the order in which agents act ; and, d) agent reproduction.

<sup>179</sup> **Observation** The following vector is collected in the GetStats() process, where *i* refers to the <sup>180</sup> current iteration:

$$
\mathbf{O}_i=(P_i^s,P_i^w,P_i^c,\overline{E}_i^s,\overline{E}_i^w,\overline{C}_i)
$$

 $P_i^s$  and  $P_i^w$  refer to the total prey and predator population counts, respectively, while  $P_i^c$  holds the quantity of available cell-bound food.  $\overline{E}_i^s$  $\sum_{i}^{s}$  and  $\overline{E}_{i}^{w}$ <sup>182</sup> quantity of available cell-bound food.  $E_i^s$  and  $E_i^w$  contain the mean energy of prey and predator populations. 183 Finally,  $\overline{C}_i$  refers to the mean value of the *C* state variable in all grid cells.

#### <sup>184</sup> *Initialization*

<sup>185</sup> The initialization process begins by instantiating the *environment* entity, a toroidal square grid, and filling

<sup>186</sup> it with  $x_{env} \times y_{env}$  grid cells. The initial value of the countdown state variable in each grid cell,  $C_0$ , is set <sup>187</sup> according to Eq. 1,

$$
C_0 = \begin{cases} U(1, c_r), & \text{if } c_0 = 0 \\ 0, & \text{if } c_0 = 1 \end{cases}
$$
, with  $c_0 = U(0, 1)$  (1)

<sup>188</sup> In other words, cell-bound food is initially available with 50% probability. If not available, the ras countdown state variable is set to a random value between 1 and  $c_r$ .

<sup>190</sup> The initial value of the state variables for each agent is determined according to Eqs. 2 and 3.

$$
E_0 = U(1, 2g), \quad \text{with } g \in \{g^s, g^w\}
$$
 (2)

$$
(X_0, Y_0) = (U(0, x_{env} - 1), U(0, y_{env} - 1))
$$
\n(3)

**5/20**

#### <sup>191</sup> *Submodels*

<sup>192</sup> As stated in *Process overview and scheduling* , each iteration of the main simulation loop is sub-divided <sup>193</sup> into four steps, described in the following paragraphs.

 **Move()** In step 1, agents Move(), in any order, within a Von Neumann neighborhood, i.e. up, down, left, right or stay in the same cell, with equal probability. Agents lose  $l^s$  or  $l^w$  units of energy when they move, even if they stay in the same cell; if energy reaches zero, the agent dies and is removed from the simulation.

198 **GrowFood()** In step 2, during the GrowFood () process, each grid cell checks if  $C = 0$  (meaning there 199 is food available). If  $C > 0$  it is decremented by one unit. Eq. 4 summarizes this process.

$$
C_i = \max(C_{i-1} - 1, 0) \tag{4}
$$

 **Act()** In step 3, agents Act() in explicitly random order, i.e. the agent list should be shuffled before  $_{201}$  the agents have a chance to act. The Act() process is composed of two sub-actions: TryEat() and TryReproduce(). The Act() process is atomic, i.e. once called, both TryEat() and TryReproduce() must be performed; this implies that prey agents may be killed by predators before or after they have a chance of calling Act(), but not during the call.

 TryEat() Agents can only interact with sources of food present in the grid cell they are located in. Predator agents can kill and consume prey agents, removing them from the simulation. Prey agents can consume cell-bound food, resetting the local grid cell *C* state variable to *c<sup>r</sup>* <sup>207</sup> . A predator can consume one prey per iteration, and a prey can only be consumed by one predator. Agents who act first claim the food resources available in the local grid cell. Feeding is automatic: if the resource is there and no other agent has yet claimed it, the agent will consume it. Moreover, only one prey can consume the local cell-bound food if available (i.e. if  $C = 0$ ). When an agent successfully feeds, its energy *E* is incremented by  $g^s$  or  $g^{\mu}$ , depending on whether the agent is a prey or a predator, respectively.

**TryReproduce**() If the agent's energy, *E*, is above its species reproduction threshold,  $r_T^s$  or  $r_T^w$ , then external reproduction will occur with probability given by the species reproduction probability,  $r_p^s$  or  $r_p^w$ , as shown <sup>215</sup> in Algorithm 2. When an agent successfully reproduces, its energy is divided (using integer division) <sup>216</sup> with its offspring. The offspring is placed in the same grid cell as his parent, but can only take part in the  $_{217}$  simulation in the next iteration. More specifically, newly born agents cannot Act(), nor be acted upon. <sup>218</sup> The latter implies that newly born prey cannot be consumed by predators in the current iteration. Agents <sup>219</sup> immediately update their energy if they successfully feed and/or reproduce.

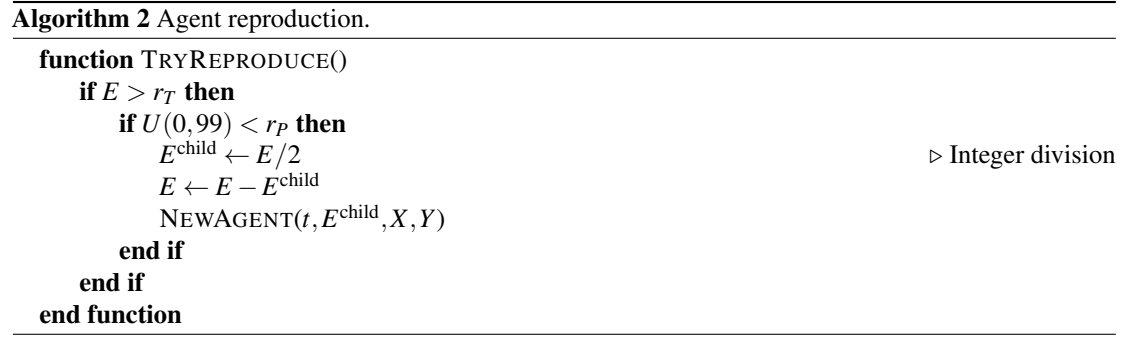

<sup>220</sup> **Parameterization** Model parameters can be qualitatively separated into size-related and dynamics-<sup>221</sup> related parameters, as shown in Table 2. Although size-related parameters also influence model dynamics, <sup>222</sup> this separation is useful for parameterizing simulations.

<sup>223</sup> Concerning size-related parameters, more specifically, the grid size, we propose a base value of

 $224 \cdot 100 \times 100$ , associated with 400 prey and 200 predators. Different grid sizes should have proportionally <sup>225</sup> assigned agent population sizes, as shown in Table 3. In other words, there are no changes in the agent

<sup>226</sup> density nor the ratio between prey and predators.

| Type     | Parameter                                                                                                    | Symbol                                                                      |
|----------|----------------------------------------------------------------------------------------------------|-----------------------------------------------------------------------------|
| Size     | Environment size<br>Initial agent count<br>Number of iterations                                                          | $x_{env}$ , $y_{env}$<br>$P_0^s, P_0^w$<br>m                                |
| Dynamics | Energy gain from food<br>Energy loss per turn<br>Reproduction threshold<br>Reproduction probability<br>Cell food restart | $g^s, g^w$<br>$l^s, l^w$<br>$r_T^s$ , $r_T^w$<br>$r_P^s$ , $r_P^w$<br>$c_r$ |

**Table 2.** Size-related and dynamics-related model parameters.

| Size | $x_{\text{env}} \times y_{\text{env}}$ | $P_0^s$ | $P_0^w$ |
|------|----------------------------------------|---------|---------|
| 100  | $100 \times 100$                       | 400     | 200     |
| 200  | $200 \times 200$                       | 1600    | 800     |
| 400  | $400 \times 400$                       | 6400    | 3200    |
| 800  | $800 \times 800$                       | 25600   | 12800   |
| 1600 | $1600 \times 1600$                     | 102400  | 51 200  |
|      |                                        |         |         |

**Table 3.** A selection of initial model sizes.

 For the dynamics-related parameters, we propose two sets of parameters, Table 4, which generate two distinct dynamics. The second parameter set typically yields more than twice the number of agents than the first parameter set. Matching results with runs based on distinct parameters is necessary in order to have a high degree of confidence in the similarity of different implementations (Edmonds and Hales, 2003). While many more combinations of parameters can be experimented with this model, these two sets are the basis for testing and comparing PPHPC implementations. We will refer to a combination of model size and parameter set as "size@set", e.g. 400@1 for model size 400, parameter set 1.

| Parameter                      | Symbol                                            | Set 1                       | Set 2 |
|--------------------------------|---------------------------------------------------|-----------------------------|-------|
| Prey energy gain from food     | $g^s$                                             |                             | 30    |
| Prey energy loss p/ turn       | 1s                                                |                             |       |
| Prey reprod. threshold         | $r_T^{\rm s}$                                     | 2                           |       |
| Prey reprod. probability       | $r_P^{\rm s}$                                     |                             |       |
| Predator energy gain from food | $g^w$                                             | 20                          | 10    |
| Predator energy loss p/ turn   | $I^w$                                             |                             |       |
| Predator reprod. threshold     | $r_{\scriptscriptstyle T}^{\scriptscriptstyle W}$ | $\mathcal{D}_{\mathcal{A}}$ |       |
| Predator reprod. probability   | $r_P^w$                                           |                             |       |
| Cell food restart              | Cr                                                |                             |       |

**Table 4.** Dynamics-related parameter sets.

234 While simulations of the PPHPC model are essentially non-terminating<sup>1</sup>, the number of iterations, *m*,

<sup>235</sup> is set to 4000, as it allows to analyze steady-state behavior for all the parameter combinations discussed

<sup>236</sup> here.

#### <sup>237</sup> **A NetLogo implementation**

<sup>238</sup> NetLogo is a well-documented programming language and modeling environment for ABMs, focused on

<sup>239</sup> both research and education. It is written in Scala and Java and runs on the Java Virtual Machine (JVM). It

 $1<sup>1</sup>$  A non-terminating simulation is one for which there is no natural event to specify the length of a run (Law, 2015).

 uses a hybrid interpreter and compiler that partially compiles ABM code to JVM bytecode (Sondahl et al., 2006). It comes with powerful built-in procedures and is relatively easy to learn, making ABMs more accessible to researchers without programming experience (Martin et al., 2012). Advantages of having a NetLogo version include real-time visualization of simulation, pseudo-code like model descriptions, simplicity in changing and testing different model aspects and parameters, and command-line access for batch runs and cycling through different parameter sets, even allowing for multithreaded simultaneous execution of multiple runs. A NetLogo reference implementation is also particularly important as a point of comparison with other ABM platforms (Isaac, 2011). The NetLogo implementation of PPHPC, Figure 1, is based on NetLogo's own *Wolf Sheep Predation*

 model (Wilensky, 1997), considerably modified to follow the ODD discussed in the previous section. Most NetLogo models will have at least a *setup* procedure, to set up the initial state of the simulation, and a *go* procedure to make the model run continuously (Wilensky, 2014). The Init() and GetStats() processes (lines 1 and 2 of algorithm 1) are defined in the *setup* procedure, while the main simulation loop is implemented in the *go* procedure. The latter has an almost one-to-one relation with its pseudo- code counterpart in Algorithm 1. By default, NetLogo shuffles agents before issuing them orders, which fits naturally into the model ODD. The implementation is available at https://github.com/ FakenMC/pphpc/tree/netlogo.

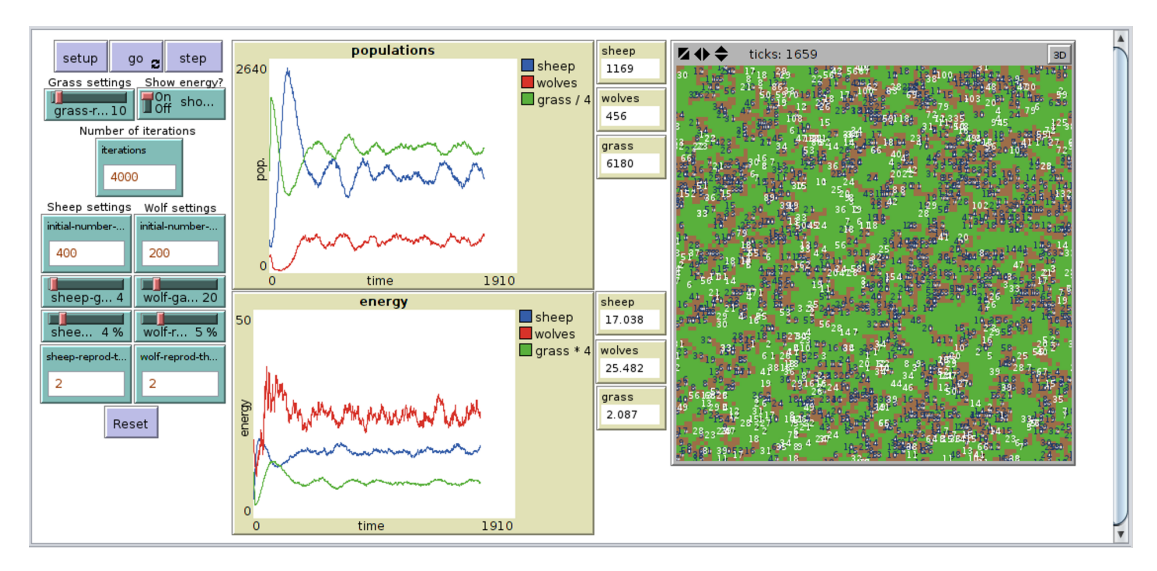

**Figure 1.** NetLogo implementation of the PPHPC model.

#### **Selection of focal measures**

 In order to analyze the output of a simulation model from a statistical point-of-view, we should first select a set of focal measures (f.m.'s) which summarize each output. Wilensky and Rand (2007) use this approach in the context of statistical comparison of replicated models. Typically, f.m.'s consist of long-term or steady-state means. However, being limited to analyze average system behavior can lead to incorrect conclusions (Law, 2015). Consequently, other measures such as proportions or extreme values can be used to assess model behavior. In any case, the selection of f.m.'s is an empirical exercise and is always dependent of the model under study. A few initial runs are usually required in order to perform this selection.

 For the PPHPC model, the typical output of a simulation run is shown in Figure 2 for size 400 and both parameter sets. In both cases, all outputs undergo a transient stage and tend to stabilize after a certain number of iterations, entering steady-state. For other sizes, the situation is similar apart from a vertical scaling factor. Outputs display pronounced extreme values in the transient stage, while circling around a long-term mean and approximately constant standard deviation in the steady-state phase. This standard deviation is an important feature of the outputs, as it marks the overall variability of the predator-prey cycles. Having this under consideration, six statistics, described in Table 5, where selected for each output.

Considering there are six outputs, a total of 36 f.m.'s are analyzed for the PPHPC model.

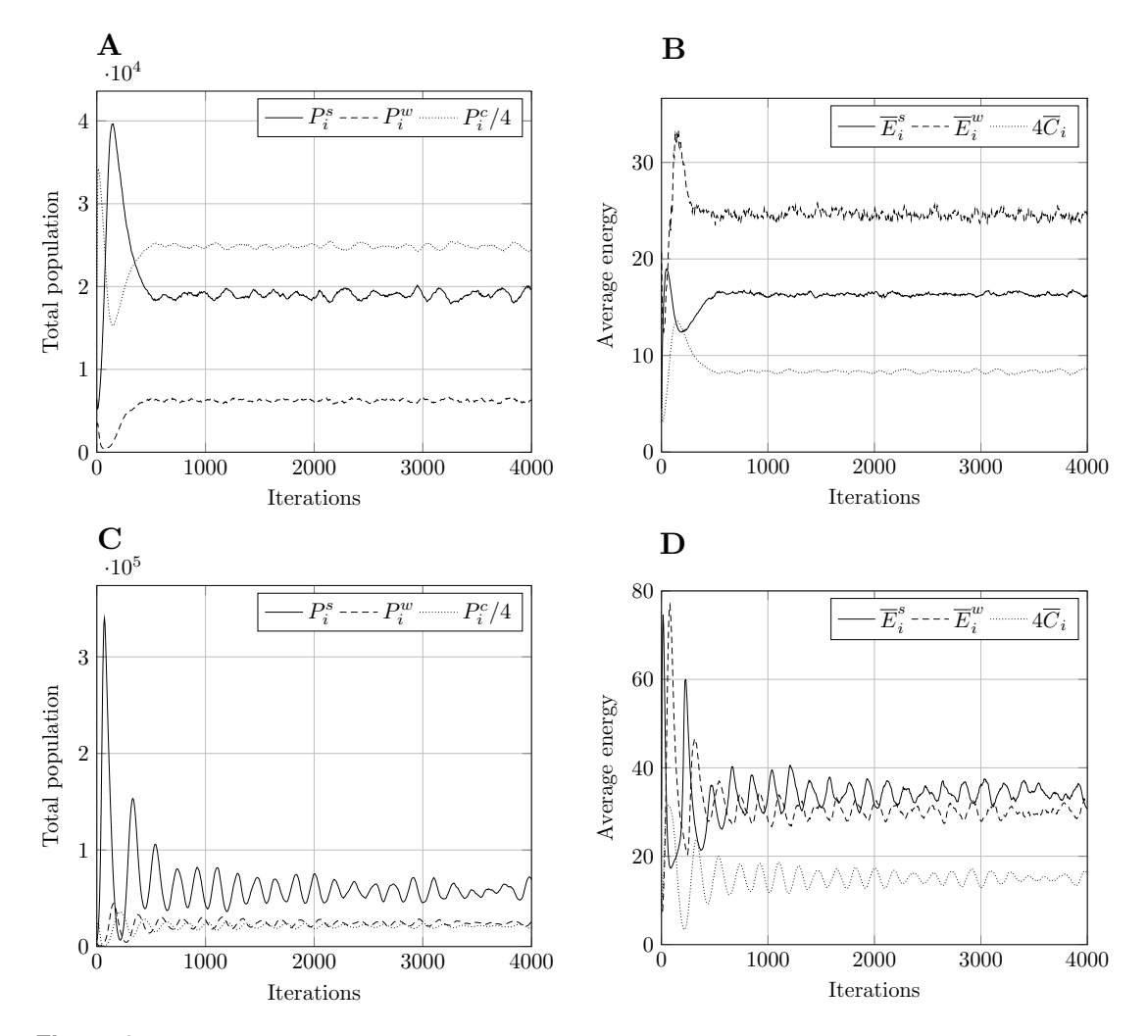

**Figure 2.** Typical model output for model size 400. Other model sizes have outputs which are similar, apart from a vertical scaling factor.  $P_i$  refers to total population,  $\overline{E}_i$  to mean energy and  $C_i$  to mean value of the countdown state variable, *C*. Superscript *s* relates to prey, *w* to predators, and *c* to cell-bound food.  $P_i^c$  and  $\overline{C}_i$  are scaled for presentation purposes. (A) Population, param. set 1. (B) Energy, param. set 1. (C) Population, param. set 2. (D) Energy, param. set 2.

#### <sup>274</sup> **Collecting and preparing data for statistical analysis**

275 Let  $X_{j0}, X_{j1}, X_{j2},..., X_{jm}$  be an output from the  $j^{\text{th}}$  simulation run (rows under 'Iterations' in Table 6). The *X<sub>ji</sub>*'s are random variables that will, in general, be neither independent nor identically distributed (Law, 2015), and as such, are not adequate to be used directly in many formulas from classical statistics (which are discussed in the next section). On the other hand, let  $X_{1i}, X_{2i},...,X_{ni}$  be the observations of an output at iteration *i* for *n* runs (columns under 'Iterations' in Table 6), where each run begins with the same initial 280 conditions but uses a different stream of random numbers as a source of stochasticity. The  $X_{ji}$ 's will now be independent and identically distributed (i.i.d.) random variables, to which classical statistical analysis can be applied. However, individual values of the output *X* at some iteration *i* are not representative of *X* as a whole. Thus, we use the selected f.m.'s as representative summaries of an output, as shown in Table 6, under 'Focal measures'. Taken column-wise, the observations of the f.m.'s are i.i.d. (because they are obtained from i.i.d. replications), constituting a *sample* prone to statistical analysis.

Regarding steady-state measures,  $\overline{X}^{\text{ss}}$  and  $S^{\text{ss}}$ , care must be taken with initialization bias, which may cause substantial overestimation or underestimation of the long-term performance (Sanchez, 1999). Such problems can be avoided by discarding data obtained during the initial transient period, before the system reaches steady-state conditions. The simplest way of achieving this is to use a fixed truncation point, *l*, for

| Statistic                                                                                              | Description                             |
|----------------------------------------------------------------------------------------------------|-----------------------------------------|
| $\max_{0 \le i \le m} X_i$                                                                             | Maximum value.                          |
| $arg max X_i$<br>$0 \le i \le m$                                                                       | Iteration where maximum value occurs.   |
| $\min_{0 \le i \le m} X_i$                                                                             | Minimum value.                          |
| $arg min X_i$                                                                                          | Iteration where minimum value occurs.   |
|                                                                                                    | Steady-state mean.                      |
| $S^{ss} = \sum_{i=l+1}^{m} \frac{X_i}{(m-l)!}$<br>$S^{ss} = \sqrt{\frac{\sum_{i=l+1}^{m} X_i}{m-l-1}}$ | Steady-state sample standard deviation. |

**Table 5.** Statistical summaries for each output *X*, where  $X_i$  is the value of *X* at iteration *i*, *m* denotes the last iteration, and *l* corresponds to the iteration separating the transient and steady-state stages.

| Rep. | <b>Iterations</b> |  |  | Focal measures |  |                                                                                                    |  |  |  |  |
|------|-------------------|--|--|----------------|--|----------------------------------------------------------------------------------------------------|--|--|--|--|
|      |                   |  |  |                |  | 1   $X_{10}$ $X_{11}$ $\ldots$ $X_{1,m-1}$ $X_{1,m}$   $\max X_1$ $\arg \max X_1$ $\min X_1$ $\arg \min X_1$ $\overline{X}_1^{\text{ss}}$ $S_1^{\text{ss}}$ |  |  |  |  |
|      |                   |  |  |                |  | 2 $X_{20}$ $X_{21}$ $X_{2,m-1}$ $X_{2,m}$ max $X_2$ argmax $X_2$ min $X_2$ argmin $X_2$ $\overline{X}_2^{ss}$ $S_2^{ss}$                                    |  |  |  |  |
|      |                   |  |  |                |  | $\frac{1}{2}$ , $\frac{1}{2}$ , $\frac{1}{2}$ , $\frac{1}{2}$ , $\frac{1}{2}$ , $\frac{1}{2}$ , $\frac{1}{2}$ , $\frac{1}{2}$ , $\frac{1}{2}$               |  |  |  |  |
|      |                   |  |  |                |  | $X_{n0}$ $X_{n1}$ $X_{n,m-1}$ $X_{n,m}$ max $X_n$ argmax $X_n$ min $X_n$ argmin $X_n$ $\overline{X}_n^{ss}$ $S_n^{ss}$                                      |  |  |  |  |

**Table 6.** Values of a generic simulation output (under 'Iterations') for *n* replications of *m* iterations each (plus iteration 0, i.e. the initial state), and the respective f.m.'s (under 'Focal measures'). Values along columns are i.i.d..

 all runs with the same initial conditions, selected such that: a) it systematically occurs after the transient state; and, b) it is associated with a round and clear value, which is easier to communicate (Sanchez, 1999). Law (2015) suggests the use of Welch's procedure (Welch, 1981) in order to empirically determine *l*. Let <sup>293</sup>  $\overline{X}_0, \overline{X}_1, \overline{X}_2, \ldots, \overline{X}_m$  be the averaged process taken column-wise from Table 6 (columns under 'Iterations'), <sup>294</sup> such that  $\overline{X}_i = \sum_{j=1}^n X_{ji}/n$  for  $i = 0, 1, ..., m$ . The averaged process has the same transient mean curve as the original process, but its variance is reduced by a factor of *n*. A low-pass filter can be used to remove short-term fluctuations, leaving the long-term trend of interest, allowing us to visually determine a value of *l* for which the averaged process seems to have converged. A moving average approach can be used for filtering:

$$
\overline{X}_{i}(w) = \begin{cases}\n\frac{\sum_{s=-w}^{w} \overline{X}_{i+s}}{2w+1} & \text{if } i = w+1, \dots, m-w \\
\frac{\sum_{s=-\left(i-1\right)}^{i-1} \overline{X}_{i+s}}{2i-1} & \text{if } i = 1, \dots, w\n\end{cases}
$$
\n(5)

299 where *w*, the *window*, is a positive integer such that  $w \leq m/4$ . This value should be large enough 300 such that the plot of  $\overline{X}_i(w)$  is moderately smooth, but not any larger. A more in-depth discussion of this <sup>301</sup> procedure is available in (Welch, 1981; Law, 2015).

#### <sup>302</sup> **Statistical analysis of focal measures**

303 Let  $Y_1, Y_2, ..., Y_n$  be i.i.d. observations of some f.m. with finite population mean  $\mu$  and finite population <sup>304</sup> variance  $\sigma^2$  (i.e. any column under 'Focal measures' in Table 6). Then, as described by Law (2007, 2015),

 $_{305}$  unbiased point estimators for  $\mu$  and  $\sigma^2$  are given by

$$
\overline{Y}(n) = \frac{\sum_{j=1}^{n} Y_j}{n}
$$
\n(6)

and

**Peer** Preprints

$$
S^{2}(n) = \frac{\sum_{j=1}^{n} [Y_{j} - \overline{Y}(n)]^{2}}{n-1}
$$
 (7)

<sup>307</sup> respectively.

308 Another common statistic usually determined for a given f.m. is the confidence interval (c.i.) for  $\overline{Y}(n)$ , which can be defined in several different ways. The *t*-distribution c.i. is commonly used for this purpose (Law, 2007, 2015), although it has best coverage for normally distributed samples, which is often not the case for simulation models in general (Sargent, 1976; Law, 2015) and agent-based models in particular (Helbing and Balietti, 2012). If samples are drawn from populations with multimodal, discrete or strongly skewed distributions, the usefulness of *t*-distribution c.i.'s is further reduced. While there is not much to do in the case of multimodal distributions, Law (2015) proposes the use of the c.i. developed by Willink (2005), which takes distribution skewness into account. Furthermore, c.i.'s for discrete distributions are less studied and usually assume data follows a binomial distribution, presenting some issues of its 317 own (Brown et al., 2001). As suggested by Radax and Rengs (2010), we focus on providing a detailed 318 assessment of the distributional properties of the different f.m.'s, namely whether they are sufficiently "normal" such that normality-assuming (parametric) statistical techniques can be applied, not only for c.i. estimation, but also for model comparison purposes.

 The normality of a data set can be assessed graphically or numerically (Park, 2008). The former approach is intuitive, lending itself to empirical interpretation by providing a way to visualize how random variables are distributed. The latter approach is a more objective and quantitative form of assessing normality, providing summary statistics and/or statistics tests of normality. In both approaches, specific methods can be either descriptive or theory-driven, as shown in Table 7.

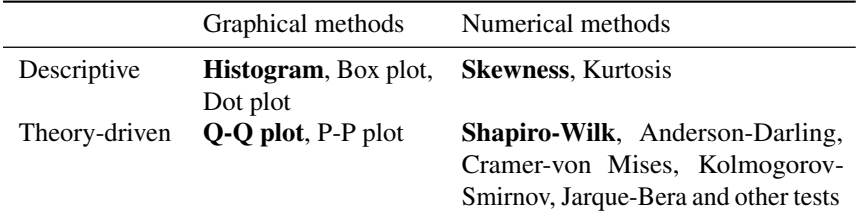

**Table 7.** Methods for assessing the normality of a data set, adapted from Park (2008). Boldface methods are used in this study.

<sup>326</sup> For this study we chose one method of each type, as shown in boldface in Table 7. This approach not <sup>327</sup> only provides a broad overview of the distribution under study, but is also important because no single <sup>328</sup> method can provide a complete picture of the distribution.

 Under the graphical methods umbrella, a **histogram** shows the approximate distribution of a data set, and is built by dividing the range of values into a sequence of intervals (*bins*), and counting how many values fall in each interval. A Q-Q plot compares the distribution of a data set with a specific theoretical distribution (e.g., the normal distribution) by plotting their quantiles against each other (thus "Q-Q"). 333 If the two distributions match, the points on the plot will approximately lie on the  $y = x$  line. While a histogram gives an approximate idea of the overall distribution, the Q-Q plot is more adequate to see how well a theoretical distribution fits the data set.

336 Concerning numerical methods, **Skewness** measures the degree of symmetry of a probability distribu- tion about its mean, and is a commonly used metric in the analysis of simulation output data (Sargent, 1976; Nakayama, 2008; Law, 2015). If skewness is positive, the distribution is skewed to the right, and if negative, the distribution is skewed to the left. Symmetric distributions have zero skewness, however, the converse is not necessarily true, e.g. skewness will also be zero if both tails of an asymmetric distribution account for half the total area underneath the probability density function. In the case of theory-driven 342 numerical approaches, we select the **Shapiro-Wilk** (SW) test (Shapiro and Wilk, 1965), as it has been shown to be more effective when compared to several other normality tests (Razali and Wah, 2011). We focus on the *p*-value of this test (instead of the test's own *W* statistic), as it is an easily interpretable

- measure. The null-hypothesis of this test is that the data set, or sample, was obtained from a normally distributed population. If the *p*-value is greater than a predetermined significance level  $\alpha$ , usually 0.01 or
- 0.05, then the null hypothesis cannot be rejected. Conversely, a *p*-value less than  $\alpha$  implies the rejection
- of the null hypothesis, i.e. that the sample was not obtained from a normally distributed population.

# **RESULTS**

- A total of 30 replications,  $r = 1, \ldots, 30$ , were performed with NetLogo 5.1.0 for each combination of
- model sizes (Table 3) and parameters sets (Table 4). Each replication *r* was performed with a PRNG seed
- obtained by taking the MD5 checksum of *r* and converting the resulting hexadecimal string to a 32-bit
- integer (the maximum precision accepted by NetLogo), guaranteeing some independence between seeds,
- and consequently, between replications. The list of seeds is provided in Table S1.

# **Determining the steady-state truncation point**

<sup>356</sup> Using Welch's method, we smoothed the averaged outputs using a moving average filter with  $w = 10$ . Having experimented with other values,  $w = 10$  seemed to be a good compromise between rough and overly smooth plots. Figure 3 shows results for model size 400 and both parameter sets. Following the recommendations described in section 'Methodology', we select the steady-state truncation point to be  $l = 1000$  for parameter set 1, and  $l = 2000$  for parameter set 2. These are round values which appear to

- occur after the transient stage. Other model sizes produce similar results, apart from a vertical scaling
- factor, which means that these values of *l* are also applicable in those cases.

# **Analyzing the distributions of focal measures**

 The six statistic summaries for each f.m., namely mean, sample variance, *p*-value of the SW test, skewness, histogram and Q-Q plot, are shown in Tables S2.1 to S2.10 (available as supplemental information) for all model size and parameter set combinations. The number of bins in the histograms is set to the minimum between 10 (an appropriate value for a sample size of 30) and the number of unique values in the data set. Much of the information provided in Tables S2.1 to S2.10, namely the *p*-value of the SW test, the skewness, and the Q-Q plots, is geared towards continuous distributions. However, f.m.'s taken from *arg max* and *arg min* operators only yield integer (discrete) values, which correspond to specific iterations. The s<sub>371</sub> same is true for *max* and *min* of population outputs, namely  $P_i^s$ ,  $P_i^w$ , and  $P_i^c$ . This can be problematic for statistic summaries taken from integer-valued f.m.'s with a small number of unique values. For example, 373 the SW test will not be very informative in such cases, and cannot even be performed if all observations <sup>374</sup> yield the same value (e.g. *arg max* of  $P_i^c$  for 800@1, Table S2.4). Nonetheless, distributional properties of 375 a f.m. can dramatically change for different model size and parameter set combinations. For example,  $\frac{1}{376}$  for parameter set 2, observations of the *arg max* of  $P_i^c$  span many different values for model size 200 377 (Table S2.7), while for size 1600 (Table S2.10) they are limited to only three different values. Summary statistics appropriate for continuous distributions could be used in the former case, but do not provide 379 overly useful information in the latter. In order to maintain a consistent approach, our discussion will continue mainly from a continuous distribution perspective, more specifically by analyzing how closely 381 a given f.m. follows the normal distribution, though we superficially examine its discrete nature when relevant.

## *Distribution of focal measures over the several size*@*set combinations*

 In the next paragraphs we describe the distributional behavior of each f.m., and when useful, repeat in a compact fashion some of the information provided in Tables S2.1 to S2.10.

 $\max P_i^s$ : The SW *p*-value is consistently above the 5% significance level, skewness is usually low and 387 with an undefined trend, and the Q-Q plots are mostly follow the  $y = x$  line. Although there are borderline cases, such as 800@1 and 1600@2, the summary statistics show that the maximum prey population f.m. generally follows an approximately normal distribution.

- $_{390}$  argmax $P_i^s$ : This f.m. follows an approximately normal distribution for smaller sizes of parameter set 1,
- <sup>391</sup> but as model size grows larger, the discrete nature of the data clearly stands out. This behavior is more
- pronounced for parameter set 2 (which yields simulations inherently larger than parameter set 1), such
- that, for 1600@2, all observations yield the same value (i.e. 70). Table 8 shows, using histograms, how
- the distribution qualitatively evolves over the several size @ set combinations.

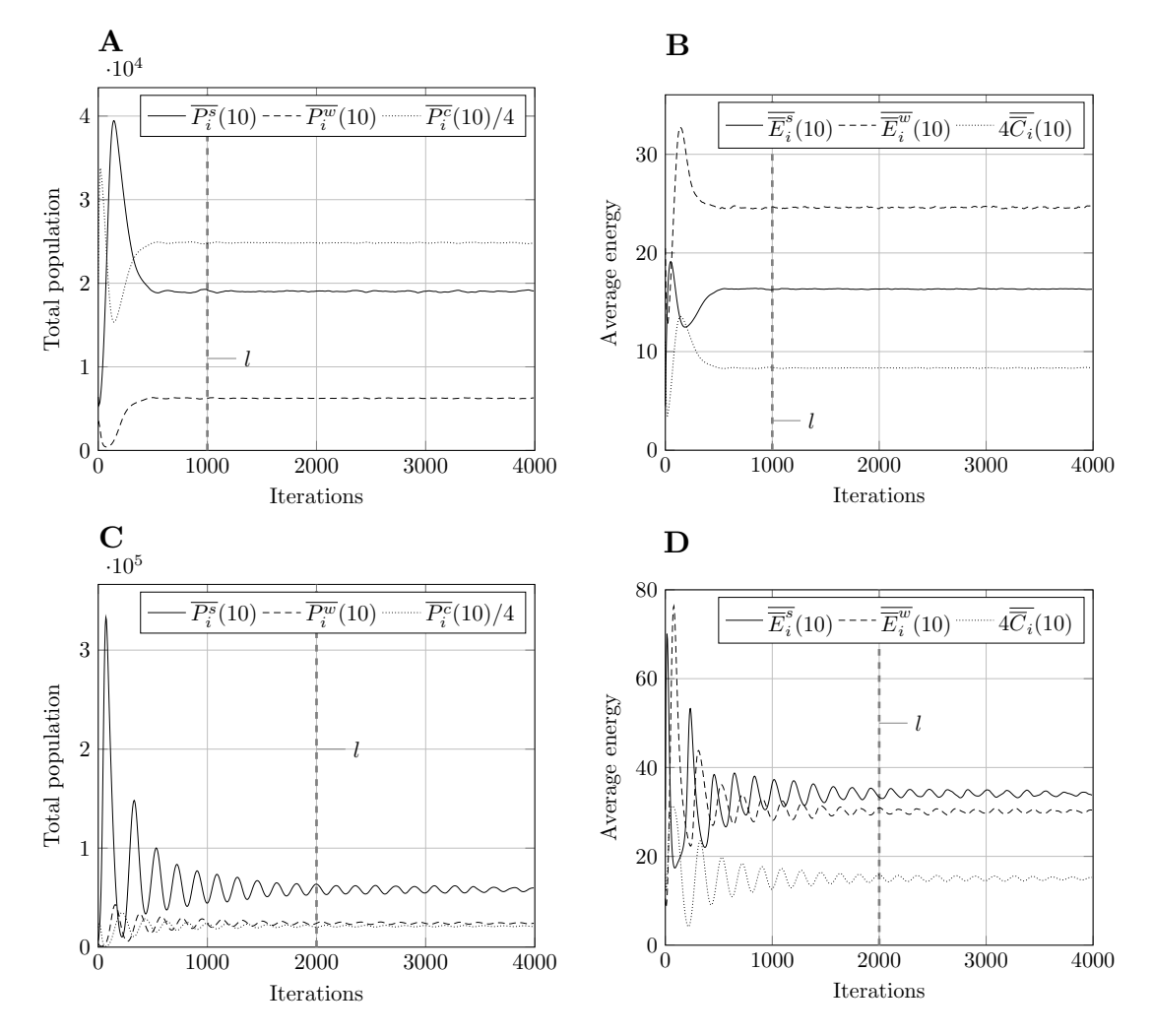

**Figure 3.** Moving average of outputs for model size 400 with  $w = 10$ . Other model sizes produce similar results, apart from a vertical scaling factor. The dashed vertical line corresponds to iteration *l* after which the output is considered to be in steady-state. (A) Population moving average, param. set 1. (B) Energy moving average, param. set 1. (C) Population moving average, param. set 2. (D) Energy moving average, param. set 2.

 $\min P_i^s$ : Two very different behaviors are observed for the two parameter sets. In the case of parameter set 1, this f.m. has a slightly negatively skewed distribution, with some *p*-values below the 0.05 significance threshold, but is otherwise not very far from normality (this is quite visible in some histograms). However, for parameter set 2, the data is more concentrated on a single value, more so for larger sizes. Note that this single value is the initial number of prey, which means that, in most cases, the minimum number of prey never drops below its initial value.

 $\alpha$ <sup>101</sup> argmin $P_i^s$ : This f.m. follows a similar pattern to the previous one, but more pronounced in terms of discreteness, namely for parameter set 1. For parameter set 2, sizes 100 and 200, the distribution is bimodal, with the minimum prey population occurring at iteration zero (i.e. initial state) or around iteration 200, while for larger sizes, the minimum always occurs at iteration zero.

*P s i* ss <sup>405</sup>  $\overline{P_i^s}^s$ : The prey population steady-state mean seems to generally follow a normal distribution, the only <sup>406</sup> exception being 400@2, in which some departure from normality is observed, as denoted by a SW *p*-value <sup>407</sup> below 0.05 and a few outliers in the Q-Q plot.

 $S^{\text{ss}}(P_i^s)$ : For most size@set combinations this f.m. does not present large departures from normality. <sup>409</sup> However, skewness is always positive.

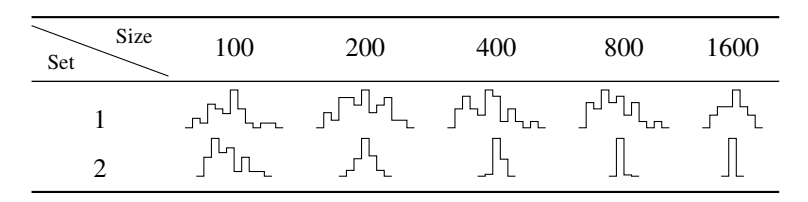

**Table 8.** Histograms for the several size@set combinations of the argmax  $P_i^s$  f.m..

 $\max P_i^w$ : This f.m. presents distributions which are either considerably skewed or relatively normal. The former tend to occur for smaller model sizes, while the latter for larger sizes, although this trend is not totally clear. The 800@2 sample is a notable case, as it closely follows a normal distribution, with a symmetric histogram, approximately linear Q-Q plot, and a SW *p*-value of 0.987.

 $^{414}$  argmax $P_i^w$ : Interestingly, for parameter set 1, this f.m. seems to follow a uniform distribution. This is more or less visible in the histograms, but also in the Q-Q plots, because when we plot uniform data points against a theoretical normal distribution in a Q-Q plot we get the "stretched-S" pattern which is visible in this case (Table 9). For parameter set 2, the distribution seems to be more normal, or even binomial as the discreteness of the data starts to stand-out for larger model sizes; the only exception is for size 100, which presents a multimodal distribution.

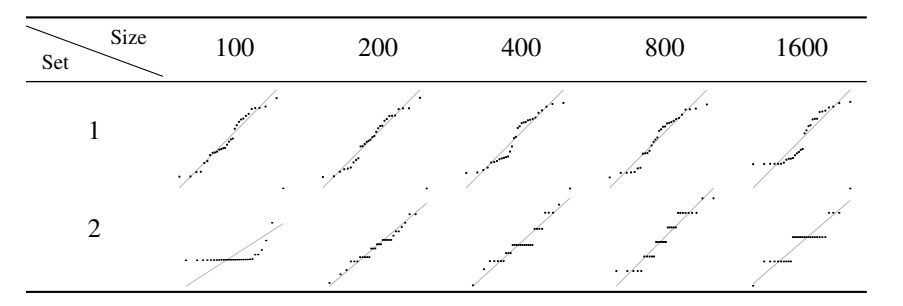

**Table 9.** Q-Q plots for the several size@set combinations of the argmax  $P_i^w$  f.m..

 $\lim_{i \to \infty} P_i^w$ : The minimum predator population seems to follow an approximately normal distribution, albeit  $421$  with a slight positive skewness, except for 800 $@1$ , which has negative skewness.

 $\alpha$ <sup>22</sup> argmin $P_i^w$ : This f.m. displays an approximately normal distribution. However, for larger simulations <sup>423</sup> (i.e. mainly for parameter set 2) the discrete nature of the data becomes more apparent.

 $\overline{P_i^w}$  $\overline{P_i^{wss}}$ : The steady-state mean of predator population apparently follows a normal distributions. This <sup>425</sup> is confirmed by all summary statistics, such as the SW *p*-value, which is above 0.05 for all size@set <sup>426</sup> combinations.

 $S^{ss}(P_i^w)$  : Departure from normality is not large in most cases (200 $@2$  and 800 $@2$  are exceptions, <sup>428</sup> although the former due to a single outlier), but the trend of positive skewness is again observed for this <sup>429</sup> statistic.

<sup>430</sup>  $\max P_i^c$ : The maximum available cell-bound food seems to have a normal distribution, although 400 $@2$ <sup>431</sup> has a few outliers which affect the result of the SW *p*-value (which, nonetheless, is above 0.05).

 $\alpha_{432}$  argmax $P_i^c$ : The behavior of this f.m. is again quite different between parameter sets. For the first parameter set, the discrete nature of the underlying distribution stands out, with no more than three unique values for size 100, down to a single value for larger sizes, always centered around the value 12 (i.e. the maximum available cell-bound food tends to occur at iteration 12). For the second parameter set, distribution is almost normal for sizes above 200, centered around iteration 218, although its discreteness shows for larger sizes, namely for size 1600, which only presents three distinct values. For size 100, most

<sup>438</sup> values fall in iteration 346, although two outliers push the mean up to 369.5.

 $\lim_{i \to \infty} P_i^c$ : This f.m. displays an apparently normal distribution for all model sizes and parameter sets, with <sup>440</sup> the exception of 800@1, which has a few outliers at both tails of the distribution, bringing down the SW 441 *p*-value barely above the 5% significance level.

 $\alpha_{42}$  argmin $P_i^c$ : In this case, the trend is similar for both parameter sets, i.e. the distribution seems almost normal, but for larger sizes the underlying discreteness becomes apparent. This is quite clear for parameter set 2, as shown in Table 10, where the SW test *p*-value decreases as the discreteness becomes more visible in the histograms and Q-Q plots .

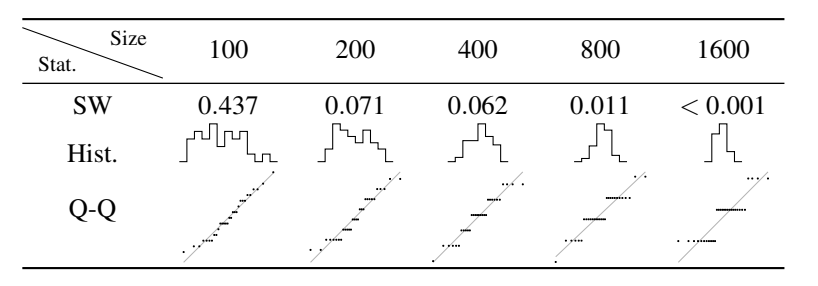

**Table 10.** Three statistical summaries for the several sizes of the argmin  $P_i^c$  f.m. for parameter set 2. Row 'SW' contains the SW test *p*-values, while the corresponding histograms and Q-Q plots are in rows 'Hist.' and 'Q-Q', respectively.

 $\overline{P_i^c}$ <sup>446</sup>  $\overline{P_i^{c}}$ : For this f.m. there is not a significant departure from normality. The only exception is for 800@1, <sup>447</sup> but only due to a single outlier.

 $S^{ss}(P_i^c)$ : Like in previous cases, the steady-state sample standard deviation does not stray too far from <sup>449</sup> normality, but consistently shows a positive skewness.

<sup>450</sup>  $\max \overline{E}_i^s$ : For sizes 100 and 200 of both parameter sets, the maximum of the mean prey energy presents a positively skewed, lognormal-like distribution. For larger sizes, distributions tend to be more normal-like. This trend is clear when analyzing how the *p*-value of the SW test and the skewness vary for the several size@set combinations, as shown in Table 11, namely for sizes 100 and 200, where the former is smaller while the absolute value of the latter is larger.

| Set.           | Stat.     | Size    |       |          |             |       |  |
|----------------|-----------|---------|-------|----------|-------------|-------|--|
|                |           | 100     | 200   | 400      | 800         | 1600  |  |
|                | <b>SW</b> | 0.159   | 0.012 | 0.625    | 0.672 0.555 |       |  |
|                | Skew.     | 0.679   | 0.961 | 0.521    | $-0.123$    | 0.196 |  |
| $\overline{2}$ | <b>SW</b> | < 0.001 | 0.038 | 0.515    | 0.702       | 0.337 |  |
|                | Skew.     | 1.80    | 1.07  | $-0.327$ | $-0.216$    | 0.389 |  |

**Table 11.** *p*-values for the SW test (row 'SW') and skewness (row 'Skew.') for the several size@set combinations of the max  $\overline{E}_i^s$  $i$ <sup>t</sup>, f.m..

 $\arg \max \overline{E_i}$ : For parameter set 1, the distribution is approximately normal for smaller sizes, with the underlying discreteness becoming apparent for larger sizes, centering around iteration 49. For parameter set 2, the data set revolves around a limited set of unique values (centered at iteration 16), following a poisson-like distribution, except for size 100, which displays a bimodal behavior.

<sup>459</sup> min $\overline{E}_i^s$ : This f.m. seems to follow an approximately normal distribution.

<sup>460</sup> argmin $\overline{E}_i^s$  In the case of parameter set 1, this f.m. has distributions with a single value: zero. This means that the minimum mean prey energy occurs at the initial state of the simulation. From there onwards, mean prey energy is always higher. The situation is notably different for the second parameter set, where minimum mean prey energy can occur at several different iterations centered around iteration 88. Distribution seems to be binomial or Poisson-like.

*E s i*  $\overline{E}_i^{sss}$ : Although the histograms are not very clear, the Q-Q plots and the *p*-values from the SW test <sup>466</sup> suggest that this f.m. follows a normal distribution.

 $s^2$   $S^{\text{ss}}(\overline{E}_i^s)$ : This f.m. does not seem to stray much from normality, except in the case of 1600@1 and 200@2, <sup>468</sup> which are affected by outliers. The tendency for the steady-state sample standard deviation statistic to <sup>469</sup> show positive skewness is again confirmed with these observations (800@1 being the exception).

<sup>470</sup> max $\overline{E}_i^w$ : The maximum of mean predator energy follows an approximately normal distribution, though 471 for 100@1 there are a few replications which produce unexpected results.

 $\lim_{n \to \infty} \arg \max \overline{E}_i^w$ : In most cases, this f.m. approximately follows a normal distribution. There are several 473 exceptions though. For the second parameter set and sizes above 400, the f.m. starts to display its discrete <sup>474</sup> behavior, following a Poisson-like distribution. Less critically, an outlier "ruins" normality for 100@1.

 $\lim_{n \to \infty} \frac{1}{n}$  Apart from a few outliers with some parameter combinations, this f.m. generally seems to <sup>476</sup> follow a normal distribution.

<sup>477</sup> argmin $\overline{E}_i^w$ : Perhaps with the exception of 100@1 and 200@1, the iteration where the minimum of mean <sup>478</sup> predator energy occurs seems best described with a discrete, Poisson-like distribution.

 $\overline{E}^w_i$ <sup>479</sup>  $\overline{E}_i^{\overline{w}^{ss}}$ : This f.m. generally follows a normal distribution. However, 1600@1 shows a salient second peak <sup>480</sup> (to the right of the histogram, also visible in the Q-Q plot), affecting the resulting SW *p*-value, which is <sup>481</sup> below the 1% significance threshold.

 $s^{\text{ss}}(\overline{E}_i^w)$ : This f.m. follows a positively skewed unimodal distribution, in the same line as the steady-state sample standard deviation of other outputs. Note the outlier in 200@2, also observed for the  $S^{ss}(P_i^w)$  f.m., <sup>484</sup> which is to be excepted as both f.m.'s are related to predator dynamics.

 $\alpha$ <sup>485</sup> max $\overline{C}_i$ : The samples representing the maximum of the mean *C* state variable are most likely drawn from <sup>486</sup> a normal distribution. Most histograms are fairly symmetric (which is corroborated by the low skewness <sup>487</sup> values), the Q-Q plots are generally linear, and the SW *p*-value never drops below 0.05 significance.

 $\frac{488}{488}$  argmax $\overline{C}_i$ : For smaller model sizes this f.m. follows a mostly normal distribution, but as with other <sup>489</sup> iteration-based f.m.'s, the underlying discreteness of the distribution starts to show at larger model sizes, <sup>490</sup> especially for the second parameter set.

 $\min_{q_1}$  in  $\overline{C}_i$ : For most size@set combinations, the minimum of the mean *C* state variable seems to be normally distributed. Nonetheless, a number of observations for 400@2 yield unexpected values, making the respective distribution bimodal and distorting its normality (though the respective SW *p*-value does not drop below 0.05).

 $\log_{10} \overline{C_i}$ : Like in some previous cases, this f.m. displays different behavior depending on the parameter set. For the first parameter set, practically all observations have the same value, 10, which means the 497 minimum of the mean *C* state variable is obtained at iteration 10. Only model sizes 100 and 200 have some observations representing iterations 11 and/or 12. Parameter set 2 yields a different dynamic, with an average iteration of 216 approximately (except for size 100, which has an average iteration of 373.3 due to a few very distant outliers). While sizes 200 and 400 follow an approximately normal distribution, larger sizes seem to be more fit to be analyzed using discrete distributions such as Poisson or binomial.

 $\overline{\overline{C}}_i^{\text{ss}}$ : This f.m. follows an approximately normal distribution. While most size/parameter combinations <sup>503</sup> have a few outliers, only for 800@1 is the existing outlier capable of making the SW test produce a <sup>504</sup> *p*-value below the 5% significance threshold.

 $S^{ss}(\overline{C}_i)$ : Although passing the SW normality test (*p*-value > 0.05) in most cases, we again note the <sup>506</sup> positive skewness of the steady-state sample standard deviation samples, suggesting that distributions <sup>507</sup> such as Weibull or Lognormal maybe a better fit.

#### <sup>508</sup> *Statistics-wise distribution trends*

<sup>509</sup> Table 12 summarizes the descriptions given in the previous section. It was built by assigning an empirical

<sup>510</sup> classification from 0 to 5 to each f.m. according to how close it follows the normal distribution for the

<sup>511</sup> tested size@set combinations. More specifically, individual classifications were determined by analyzing

 the information provided in Tables S2.1 to S2.10, prioritizing the SW test result (i.e. if the *p*-value is above 0.01 and/or 0.05) and distributional discreteness (observable in the Q-Q plots). This classification can be used as a guide to whether parametric or non-parametric statistical methods should be used to further analyze the f.m.'s or to compare f.m.'s of different PPHPC implementations. The last row shows

<sup>516</sup> the average classification of individual outputs for a given statistic, outlining its overall normality.

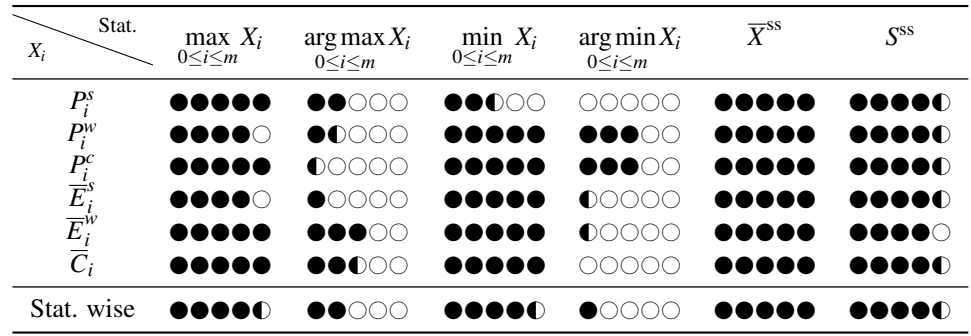

**Table 12.** Empirical classification (from 0 to 5) of each f.m. according to how close it follows the normal distribution for the tested size@set combinations. The last row outlines the overall normality of each statistic.

 The *max* and *min* statistics yield mostly normal distributions, although care should be taken when the maximum or minimum systematically converge to the same value, e.g. when they occur at iteration zero. Nonetheless, parametric methods seem adequate for f.m.'s drawn from these statistics. The same does not apply to the *arg max* and *arg min* statistics, which show a large variety of distributional behaviors (including normality in some cases). Thus, these statistics are better handled with non-parametric techniques. The steady-state mean typically displays distributions very close to normal, probably due to central-limit-theorem type effects, as described by Law (2007) for mean or average-based f.m.'s. Consequently, parametric methods will most likely be suitable for this statistic. Finally, f.m.'s based on the steady-state sample standard deviation display normal-like behavior, albeit with consistently positive skewness; in fact, they are probably better represented by a Weibull or Lognormal distribution. While parametric methods may be used for this statistic, results should be interpreted cautiously.

## <sup>528</sup> **DISCUSSION**

 In this paper, the PPHPC model is completely specified, and an exhaustive analysis of the respective simulation outputs is performed. Regarding the latter, after determining the mean and variance of the several f.m.'s, we opted to study their distributional properties instead of proceeding with the classical analysis suggested by simulation output analysis literature (i.e. the establishment of c.i.'s.). This approach has a number of practical uses. For example, if we were to estimate c.i.'s for f.m.'s drawn from the steady- state mean, we could use *t*-distribution c.i.'s with some confidence, as these f.m.'s display an approximately normal distribution. If we did the same for f.m.'s drawn from the steady-state sample standard deviation, the Willink (2005) c.i. would be preferable, as it accounts for the skewness displayed by these f.m.'s. Estimating c.i.'s without a good understanding of the underlying distribution can be misleading, especially if the distribution is multimodal. The approach taken here is also useful for comparing different PPHPC implementations. If we were to compare *max* or *min*-based f.m.'s, which seem to follow approximately normal distributions, parametric tests such as the *t*-test would most likely produce valid conclusions. On the other hand, if we compare *arg max* or *arg min*-based f.m.'s, non-parametric tests, such as the Mann-Whitney U test (Gibbons and Chakraborti, 2011), would be more adequate, as these f.m.'s do not usually follow a normal distribution.

 However, the scope of the PPHPC model is significantly broader. For example, in (Fachada et al., 2015b), PPHPC is reimplemented in Java with several user-selectable parallelization strategies. The goal is to clarify which are the best parallelization approaches for SABMs in general. A *n*-sample statistical test is applied to each f.m., for all implementations and strategies simultaneously, in order to verify that these do not yield dissimilar results. In (Fachada et al., 2015a), PPHPC is used for presenting a novel  model-independent comparison technique which directly uses simulation outputs, bypassing the need of selecting model-specific f.m.'s.

The PPHPC model is made available to other researchers via the source code, in addition to the

specification presented here. All the data analyzed in this paper is also available as supplemental data.

PPHPC can be used as a pure computational model without worrying with aspects like visualization and

user interfaces, allowing for direct performance comparison of different implementations.

## **CONCLUSION**

 In this paper, we presented PPHPC, a conceptual model which captures important characteristics of SABMs. The model was comprehensively described using the ODD protocol, a NetLogo canonical implementation was reported, and simulation outputs were thoroughly studied from a statistical perspective for two parameter sets and several model sizes. While many ABMs have been published, proper model description and analysis is lacking in the scientific literature, and thus this paper can be seen as a guideline or methodology to improve model specification and communication in the field. Furthermore, PPHPC aims to be a standard model for research in agent-based modeling and simulation, such as, but not limited

to, statistical model comparison techniques, performance comparison of parallel implementations, and

testing the influence of different PRNGs on the statistical accuracy of simulation output.

#### **REFERENCES**

- Axtell, R., Axelrod, R., Epstein, J. M., and Cohen, M. D. (1996). Aligning simulation models: a case study and results. *Comput. Math. Organ. Theory*, 1(2):123–141.
- Bigbee, A., Cioffi-Revilla, C., and Luke, S. (2007). Replication of Sugarscape using MASON. In Terano,
- T., Kita, H., Deguchi, H., and Kijima, K., editors, *Agent-Based Approaches in Economic and Social*

*Complex Systems IV*, volume 3 of *Springer Series on Agent Based Social Systems*, pages 183–190.

 Brown, L. D., Cai, T. T., and DasGupta, A. (2001). Interval estimation for a binomial proportion. *Stat. Sci.*, 16(2):101–117.

- D'Souza, R., Lysenko, M., and Rahmani, K. (2007). Sugarscape on steroids: simulating over a million agents at interactive rates. In *Proc. of Agent 2007 Conf.*, Chicago, USA.
- Edmonds, B. and Hales, D. (2003). Replication, replication and replication: Some hard lessons from model alignment. *J. Artif. Soc. Soc. Simulat.*, 6(4).
- Epstein, J. and Axtell, R. (1996). *Growing artificial societies: social science from the bottom up*. MIT press.
- Fachada, N. (2008). Agent-based simulation of the immune system. Master's thesis, Instituto Superior Técnico, Universidade Técnica de Lisboa, Lisboa.
- Fachada, N., Lopes, V. V., Martins, R. C., and Rosa, A. C. (2015a). Model-independent comparison of simulation output. *arXiv*, 1509.09174. [cs.OH].
- Fachada, N., Lopes, V. V., Martins, R. C., and Rosa, A. C. (2015b). Parallelization strategies for spatial agent-based models. *arXiv*, 1507.04047. [cs.DC].
- Gibbons, J. D. and Chakraborti, S. (2011). *Nonparametric statistical inference*. Springer.
- Ginovart, M. (2014). Discovering the power of individual-based modelling in teaching and learning: The
- study of a predator–prey system. *J. Sci. Educ. Technol.*, 23(4):496–513.
- Goldsby, M. E. and Pancerella, C. M. (2013). Multithreaded agent-based simulation. In *Proceedings of*

 *the 2013 Winter Simulation Conference: Simulation: Making Decisions in a Complex World*, WSC '13, pages 1581–1591, Washington, D.C., USA. IEEE Press.

- Grimm, V., Berger, U., DeAngelis, D., Polhill, J., Giske, J., and Railsback, S. (2010). The ODD protocol: A review and first update. *Ecol. Model.*, 221(23):2760–2768.
- Helbing, D. and Balietti, S. (2012). How to do agent-based simulations in the future: from modeling
- social mechanisms to emergent phenomena and interactive systems design. In *Social Self-Organization*, chapter Agent-Based Modeling, pages 25–70. Springer.
- Hiebeler, D. (1994). The Swarm simulation system and individual-based modeling. SFI Working Paper: 1994-11-065.
- Isaac, A. G. (2011). The ABM template models: A reformulation with reference implementations. *J.*
- *Artif. Soc. Soc. Simulat.*, 14(2):5.

Springer Japan.

- Kahn, K. (2007). Comparing multi-agent models composed from micro-behaviours. In Rouchier, J., Cioffi-
- Revilla, C., Polhill, G., and Takadama, K., editors, *M2M 2007: Third International Model-to-Model*
- *Workshop*, Marseilles, France.
- Kelton, W. D. (1997). Statistical analysis of simulation output. In *Proceedings of the 29th Conference on*
- *Winter Simulation*, WSC '97, pages 23–30, Washington, DC, USA. IEEE Computer Society.
- Law, A. M. (1983). Statistical analysis of simulation output data. *Oper. Res.*, 31(6):983–1029.
- Law, A. M. (2007). Statistical analysis of simulation output data: the practical state of the art. In *Simulation Conference, 2007 Winter*, pages 77–83. IEEE.
- 
- Law, A. M. (2015). *Simulation Modeling and Analysis*. McGraw-Hill, fifth edition.
- Lotka, A. (1925). *Elements of Physical Biology*. Williams and Wilkins.
- Lysenko, M. and D'Souza, R. (2008). A framework for megascale agent based model simulations on graphics processing units. *J. Artif. Soc. Soc. Simulat.*, 11(4):10.
- 613 Lytinen, S. L. and Railsback, S. F. (2012). The evolution of agent-based simulation platforms: A review
- of NetLogo 5.0 and ReLogo. In *Proceedings of the Fourth International Symposium on Agent-Based Modeling and Simulation*.
- Macal, C. and North, M. (2010). Tutorial on agent-based modelling and simulation. *J. Simulat.*, 4(3):151– 162.
- Macal, C. M. and North, M. J. (2008). Agent-based modeling and simulation: ABMS examples. In
- *Proceedings of the 40th Conference on Winter Simulation*, WSC '08, pages 101–112. Winter Simulation Conference.
- 621 Martin, B. T., Zimmer, E. I., Grimm, V., and Jager, T. (2012). Dynamic energy budget theory meets individual-based modelling: a generic and accessible implementation. *Methods Ecol. Evol.*, 3(2):445– 449.
- 624 Merlone, U., Sonnessa, M., and Terna, P. (2008). Horizontal and vertical multiple implementations in a model of industrial districts. *J. Artif. Soc. Soc. Simulat.*, 11(2):5.
- Müller, B., Balbi, S., Buchmann, C. M., De Sousa, L., Dressler, G., Groeneveld, J., Klassert, C. J., Le, 627 Q. B., Millington, J. D., Nolzen, H., et al. (2014). Standardised and transparent model descriptions for
- agent-based models: Current status and prospects. *Environ. Model. Softw.*, 55:156–163.
- Nakayama, M. K. (2008). Statistical analysis of simulation output. In *Proceedings of the 40th Conference on Winter Simulation*, WSC '08, pages 62–72. Winter Simulation Conference.
- 631 Ottino-Loffler, J., Rand, W., and Wilensky, U. (2007). Co-evolution of predators and prey in a spatial model. In *GECCO 2007*.
- Park, H. M. (2008). Univariate analysis and normality test using SAS, Stata, and SPSS. Working
- Paper. The University Information Technology Services (UITS) Center for Statistical and Mathematical Computing, Indiana University.
- 636 Radax, W. and Rengs, B. (2010). Prospects and pitfalls of statistical testing: Insights from replicating the demographic prisoner's dilemma. *J. Artif. Soc. Soc. Simulat.*, 13(4):1.
- Railsback, S., Lytinen, S., and Grimm, V. (2005). *StupidModel and extensions: A template and teaching tool for agent-based modeling platforms*. Swarm Development Group.
- Railsback, S., Lytinen, S., and Jackson, S. (2006). Agent-based simulation platforms: Review and development recommendations. *Simulation*, 82(9):609–623.
- Razali, N. M. and Wah, Y. B. (2011). Power comparisons of Shapiro-Wilk, Kolmogorov-Smirnov, Lilliefors and Anderson-Darling tests. *J. Stat. Model. Anal.*, 2(1):21–33.
- Reynolds, C. (2006). Big fast crowds on PS3. In *Proceedings of the 2006 ACM SIGGRAPH Symposium on Videogames*, Sandbox '06, pages 113–121, New York, NY, USA. ACM.
- Reynolds, C. W. (1987). Flocks, herds and schools: A distributed behavioral model. *SIGGRAPH Comput. Graph.*, 21(4):25–34.
- Rollins, N. D., Barton, C. M., Bergin, S., Janssen, M. A., and Lee, A. (2014). A computational model library for publishing model documentation and code. *Environ. Model. Softw.*, 61:59–64.
- Sallach, D. and Mellarkod, V. (2005). Interpretive agents: A heatbug reference simulation. In *Proc. Agent 2005 Conf. Generative Social Processes, Models, and Mechanisms*, pages 693–705.
- Sanchez, S. M. (1999). ABC's of output analysis. In *Simulation Conference Proceedings, 1999 Winter*,
- volume 1, pages 24–32, Phoenix, AZ, USA. IEEE.
- Sargent, R. G. (1976). Statistical analysis of simulation output data. *SIGSIM Simul. Dig.*, 7(4):39–50.
- 655 Shapiro, S. S. and Wilk, M. B. (1965). An analysis of variance test for normality (complete samples).

**20/20**

- *Biometrika*, 52(3/4):591–611.
- Shook, E., Wang, S., and Tang, W. (2013). A communication-aware framework for parallel spatially explicit agent-based models. *Int. J. Geogr. Inf. Sci.*, 27(11):2160–2181.
- Smith, M. (1991). Using massively-parallel supercomputers to model stochastic spatial predator-prey
- systems. *Ecol. Model.*, 58(1):347–367.
- Sondahl, F., Tisue, S., and Wilensky, U. (2006). Breeding faster turtles: Progress towards a NetLogo compiler. In *Proceedings of the Agent 2006 conference on social agents, Chicago, IL, USA*.
- Standish, R. K. (2008). Going stupid with EcoLab. *Simulation*, 84(12):611–618.
- Tang, W. and Wang, S. (2009). HPABM: A hierarchical parallel simulation framework for spatially-explicit agent-based models. *Trans. GIS*, 13(3):315–333.
- Tatara, E., North, M., Howe, T., Collier, N., Vos, J., and Vos, J. (2006). An introduction to Repast modeling
- using a simple predator-prey example. In Sallach, D., Macal, C., and M.J., N., editors, *Proceedings of*
- *the Agent 2006 Conference on Social Agents: Results and Prospects*, volume ANL/DIS-06-7, pages
- 83–94. co-sponsored by the Argonne National Laboratory and The University of Chicago.
- Volterra, V. (1926). Fluctuations in the abundance of a species considered mathematically. *Nature*, 118:558–560.
- Welch, P. D. (1981). On the problem of the initial transient in steady-state simulation. IBM Watson Research Center.
- Wilensky, U. (1997). NetLogo wolf sheep predation model.
- Wilensky, U. (1999). NetLogo.
- Wilensky, U. (2004). NetLogo heatbugs model.
- Wilensky, U. (2014). *NetLogo 5.1.0 User Manual*. Northwestern University, Evanston, IL, USA.
- Wilensky, U. and Rand, W. (2007). Making models match: replicating an agent-based model. *J. Artif. Soc. Soc. Simulat.*, 10(4):2.
- Willink, R. (2005). A confidence interval and test for the mean of an asymmetric distribution. *Commun.*
- *Stat. Theor. M.*, 34(4):753–766.

# 1

NetLogo implementation of the PPHPC model.

Figure 1. NetLogo implementation of the PPHPC model.

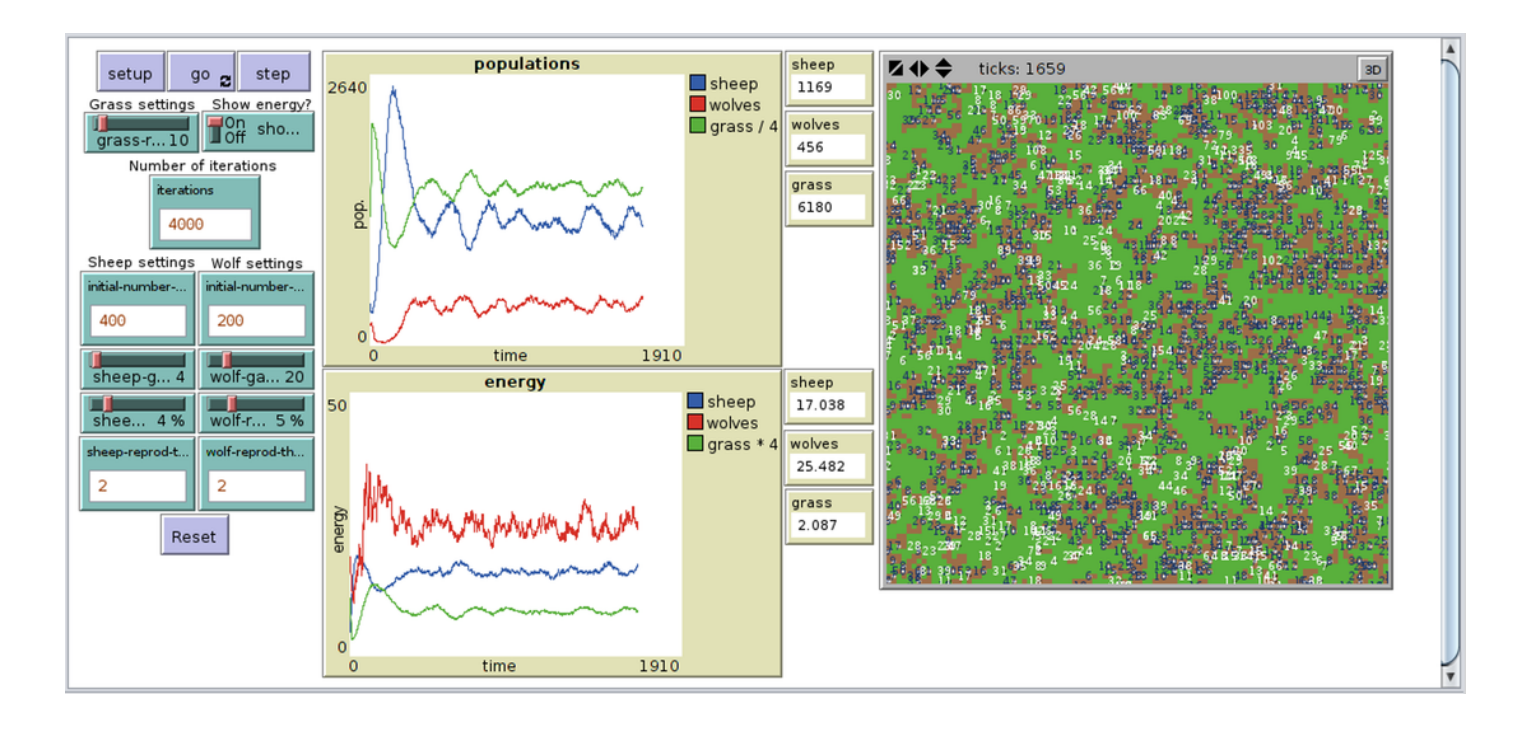

# **Figure 2(on next page)**

Moving average of outputs for model size 400 with \$w=10\$

Moving average of outputs for model size 400 with \$w=10\$. Other model sizes produce similar results, apart from a vertical scaling factor. The dashed vertical line corresponds to iteration \$l\$ after which the output is considered to be in steady-state. (A) Population moving average, param. set 1. (B) Energy moving average, param. set 1. (C) Population moving average, param. set 2. (D) Energy moving average, param. set 2.

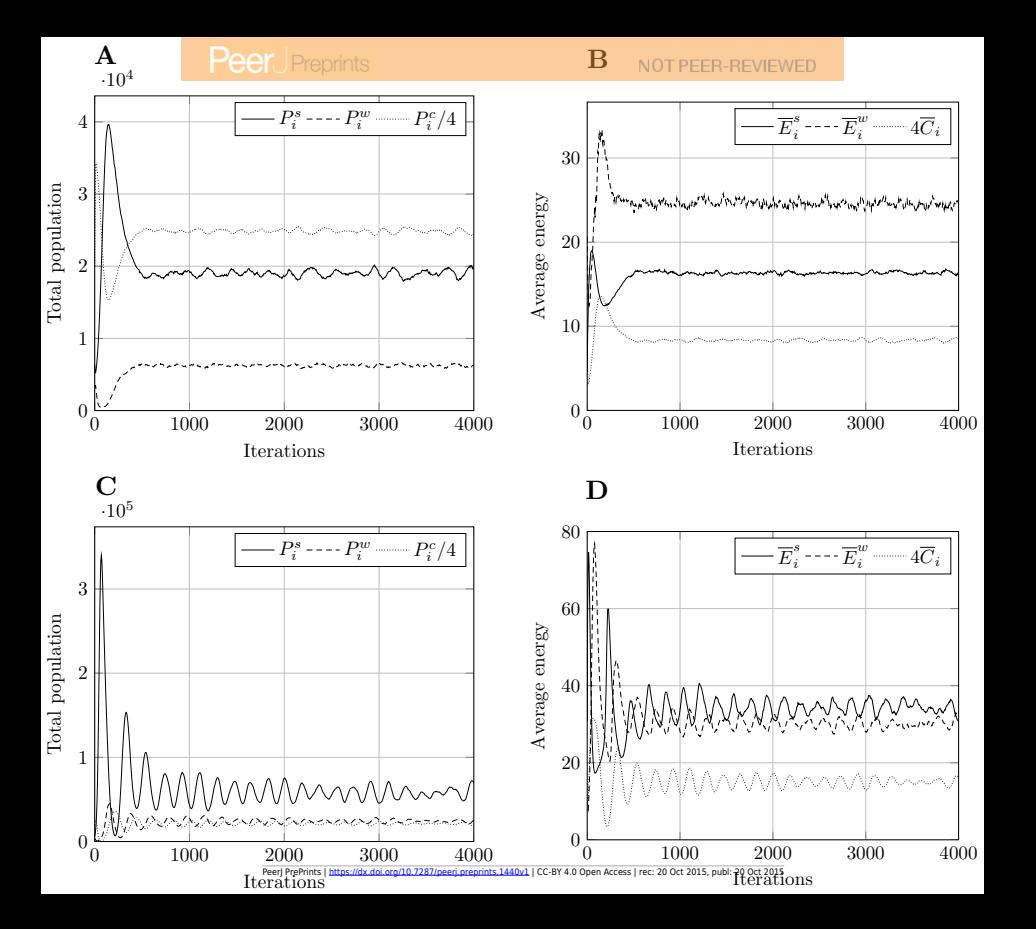

# **Peer** Preprints

# **Figure 3(on next page)**

Typical model output for model size 400

Figure 2. Typical model output for model size 400. Other model sizes have outputs which are similar, apart from a vertical scaling factor.  $$P$  i\$ refers to total population,  $\omega_{E}$  i\$ to mean energy and  $\mathcal{C}$  is to mean value of the countdown state variable,  $SC\$ . Superscript \$s\$ relates to prey, \$w\$ to predators, and \$c\$ to cell-bound food. \$P i^c\$ and \$\mean{C}\_i\$ are scaled for presentation purposes. (A) Population, param. set 1. (B) Energy, param. set 1. (C) Population, param. set 2. (D) Energy, param. set 2.

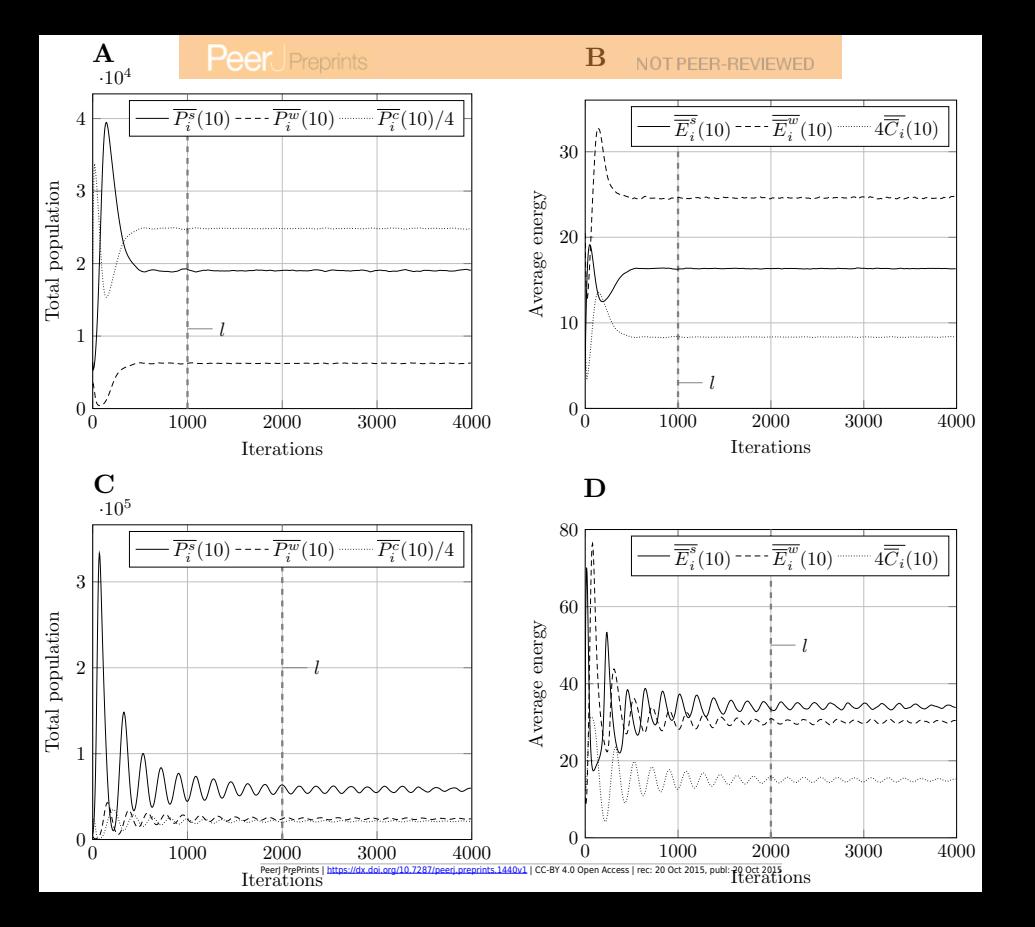